## Redacting Records Online for Victim Privacy Flowchart

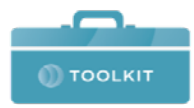

## **USE OF PSEUDONYM TO PROTECT THE VICTIM:**

## **CORRECTING RECORDS ONLINE AFTER SECURING A COURT ORDER FOR REDACTION AND SUBSTITUTION**

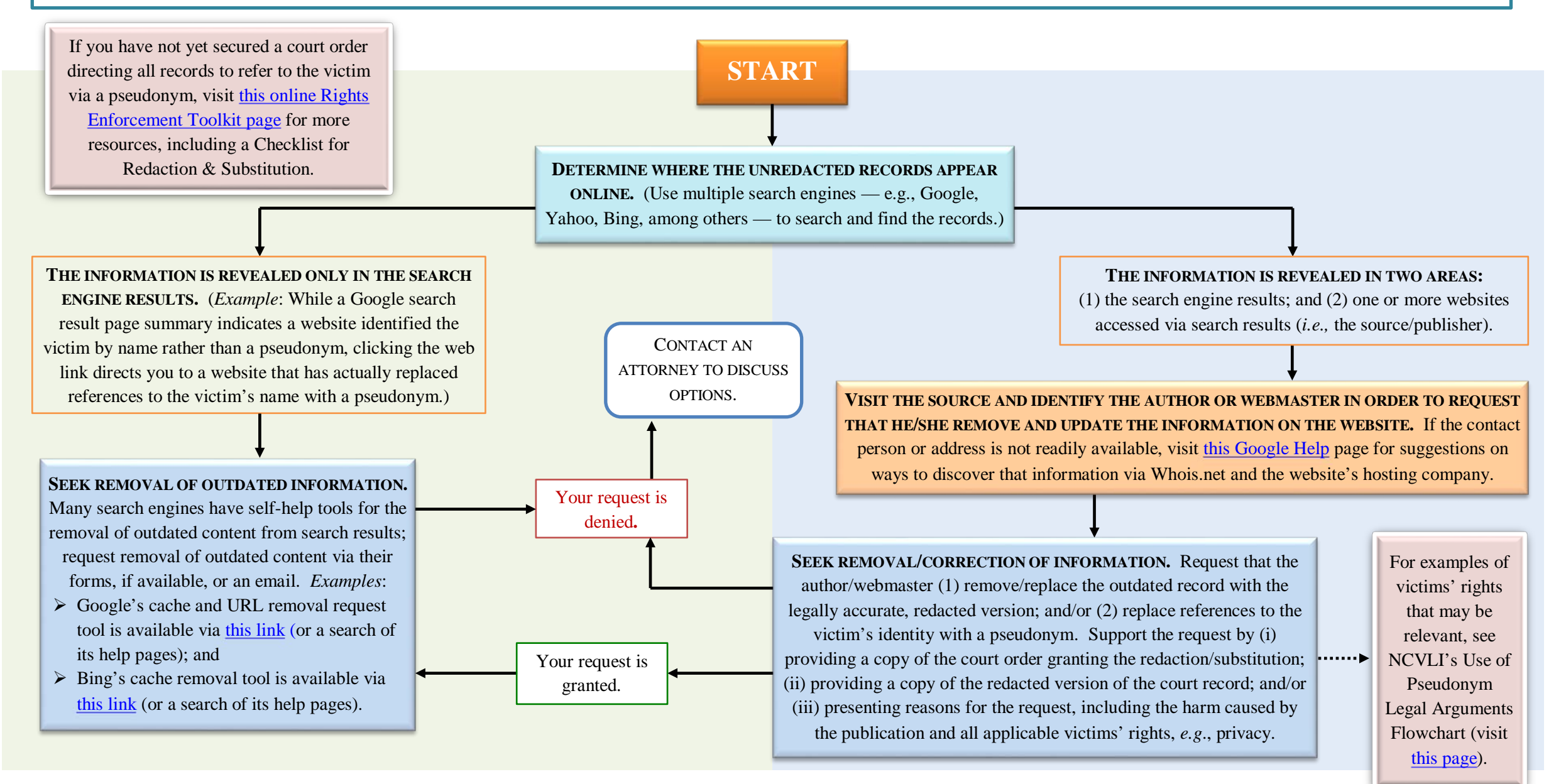

This chart is supported in part by Grant Number 2014-XV-BX-K013 awarded by the Office for Victims of Crime, Office of Justice Programs, U.S. Department of Justice. The statements expressed in this chart are those of the National Crime Victim Law Institute and do not necessarily reflect the views of the Office for Victims of Crime, Office of Justice Programs, U.S. Department of Justice.